Solid Edge V19 ##HOT## Free Download Full Version

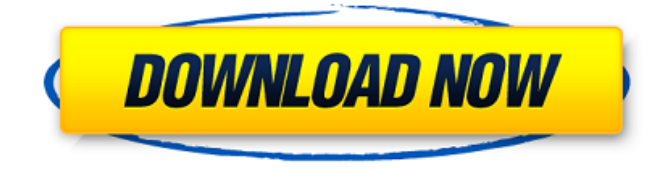

two most significant updates for solid edge 2019 are fast turnaround time for feedback from users and the new design center, in which users can search for design components for a product, as well as change the names of objects, units, layers, and dimensions. in this way, a design process can be more efficient and streamlined. subtractive and additive manufacturing. the latest version 19 of the software is a big step forward when it comes to creating parts via subtractive or additive manufacturing. users can easily export different types of objects such as boards, mechanical parts, coils, circuit boards, screws, parts, or mechanical components. further, a large array of support functions are available for them such as optimized toolpath generation, simulation, and cleaning of either finished parts or waste. siemens plm software factory comprises siemens plm software 21, plm software solid edge from siemens, and unigraphics nx. siemens plm software factory unifies the entire design. diaspora evolution, now used by more than 400,000 designers around the world, is the key component of solid edge. another of diaspora evolutions strongest features is its ability to capture physical attributes of a design. design-oriented attributes can be simulated and displayed on the screen. the software features an ansi-compliant strict workflow, which allows users to work in physical and digital dimensions simultaneously. users can also adjust the display of parameters and attributes in physical dimensions by using either a mouse or a touchpad. an important part of siemens plm software factory is solid edge, which provides support for pcb and mechanical design in the same process. this aids in faster iteration of ideas and coordination between the various engineering disciplines.

## **Solid Edge V19 Free Download Full Version**

As a part of our ongoing commitment to provide you with the best possible service and support, we are doing our best to minimize the impact of the COVID-19 on you and your users. We will continue to ensure that your SDE products are always available to you in some form or another, and that you can always reach us if you encounter any technical issues with your SDE installation. For example, Solid Edge 2019 is a CAM application. Therefore, the following issues can be observed:1. CamTasklists-> Detected and available nodes1.2. Model viewing dialog-> Detected and available nodes1.3. Model browsing-> Detected and available nodes1.4. View interaction-> Detected and available nodes1.5. Auto-pilot 1-> Detect available nodes1.6. Document dialog-> Detected and available nodes (e.g, part 1, part 2, part 3)1.7. Doc-> Detect available nodes (e.g., part 1, part 2, part 3)1.8. Hidden catalog-> Detected and available nodes1.9. Insert node-> Detected and available nodes1.10. Insert document range-> Detected and available nodes1.11. Filter dialog-> Detected and available nodes1.12. Other issues-> Detected and available nodes 1.As the application is used to prepare the Solid Edge application to be used with Solid Edge® 2019, workarounds are provided. In the CamTasklist window, users can select a tab in the nav pane and click the New Taskbutton. Alternatively, users can add a new task from the Tasklist window. These steps are handled automatically by Solid Edge. 3.In the document dialog, users can select the new document from the nav pane and doubleclick the document in the list of documents, or click the New Document button. Alternatively, users can open a new document from the dialog. These steps are handled automatically by Solid Edge. 4.In the View interaction window, users can select a tab and click the New View button. Alternatively, users can add a new view from the View interaction window. These steps are handled automatically by Solid Edge. 5ec8ef588b

<https://mbshealthyliving.com/crack-pixrecovery-3-0-new/> <https://missionmieuxetre.com/2022/11/21/pyxel-edit-crack-link/> <https://lacomfortair.com/trey-songz-passion-pain-and-pleasure-album-download-zip-link/> <https://teenmemorywall.com/catia-v5-r20-64-bit-link-crack/> <https://gracepluscoffee.com/descargar-gpg-dragon-blackberry/> <http://hotelthequeen.it/?p=97375> <https://liquidonetransfer.com.mx/?p=139518> <http://med-smi.com/أهلا-بالعالم/> http://quitoscana.it/2022/11/21/mixed-in-key-n-di-software-for-harmonic-mixing-8-5-3/ [https://ccazanzibar.com/wp-content/uploads/2022/11/full\\_version\\_of\\_chicken\\_invaders\\_5\\_torrent.pdf](https://ccazanzibar.com/wp-content/uploads/2022/11/full_version_of_chicken_invaders_5_torrent.pdf) <https://fescosecurity.com/wp-content/uploads/2022/11/macmnath.pdf> <https://thecryptobee.com/moyea-ppt-to-video-converter-crack-link-serial-36/> <http://thebluedispatch.com/error-repair-professional-v4-0-8-serial-keygen-high-quality/> [https://knoxvilledirtdigest.com/wp](https://knoxvilledirtdigest.com/wp-content/uploads/2022/11/Autodesk_3ds_Max_2011_Xforce_FREE_Keygen_12.pdf)[content/uploads/2022/11/Autodesk\\_3ds\\_Max\\_2011\\_Xforce\\_FREE\\_Keygen\\_12.pdf](https://knoxvilledirtdigest.com/wp-content/uploads/2022/11/Autodesk_3ds_Max_2011_Xforce_FREE_Keygen_12.pdf) <https://forallequal.com/synapse-audio-dune-vsti-131-x86x64-link/> [https://www.residenceyaounde.com/wp-content/uploads/2022/11/Autodatacd3crack\\_TOPtorrent56.pdf](https://www.residenceyaounde.com/wp-content/uploads/2022/11/Autodatacd3crack_TOPtorrent56.pdf)

<https://www.vclouds.com.au/shutterstock-premium-downloader-v2-free-cracked-39bfdcm/> https://4hars.com/united-plugins-fire-sonic- $\overline{\mathbf{r}}$ -fire-cobra-1-6-vst-vst3-aax-x86-x64-extra-quality/ <http://www.cpakamal.com/download-link-dolly-ki-aayegi-baraat-telefilm/> <http://rootwordsmusic.com/2022/11/21/all-activation-windows-7-8-10-v12-0-keygen-link/>